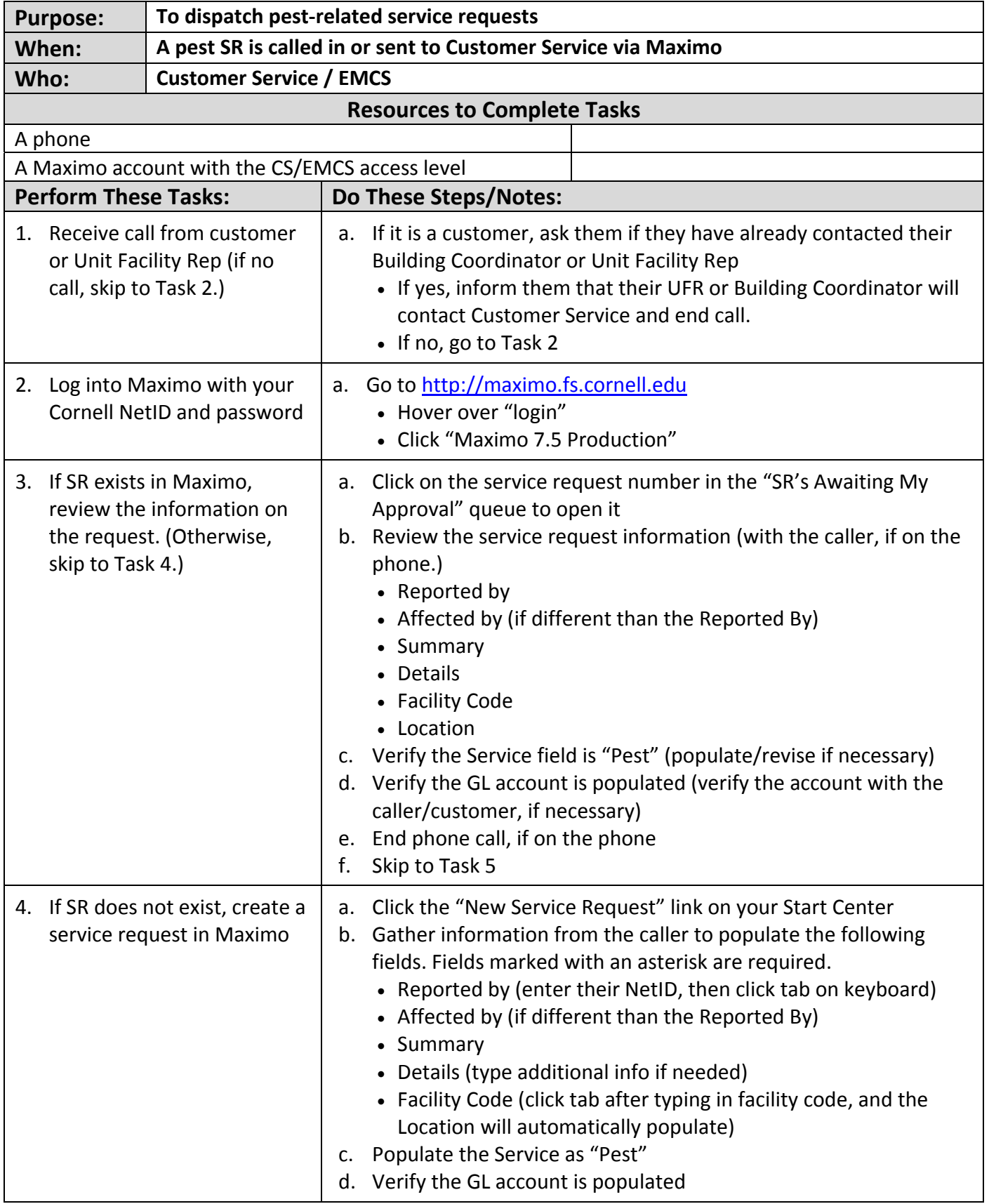

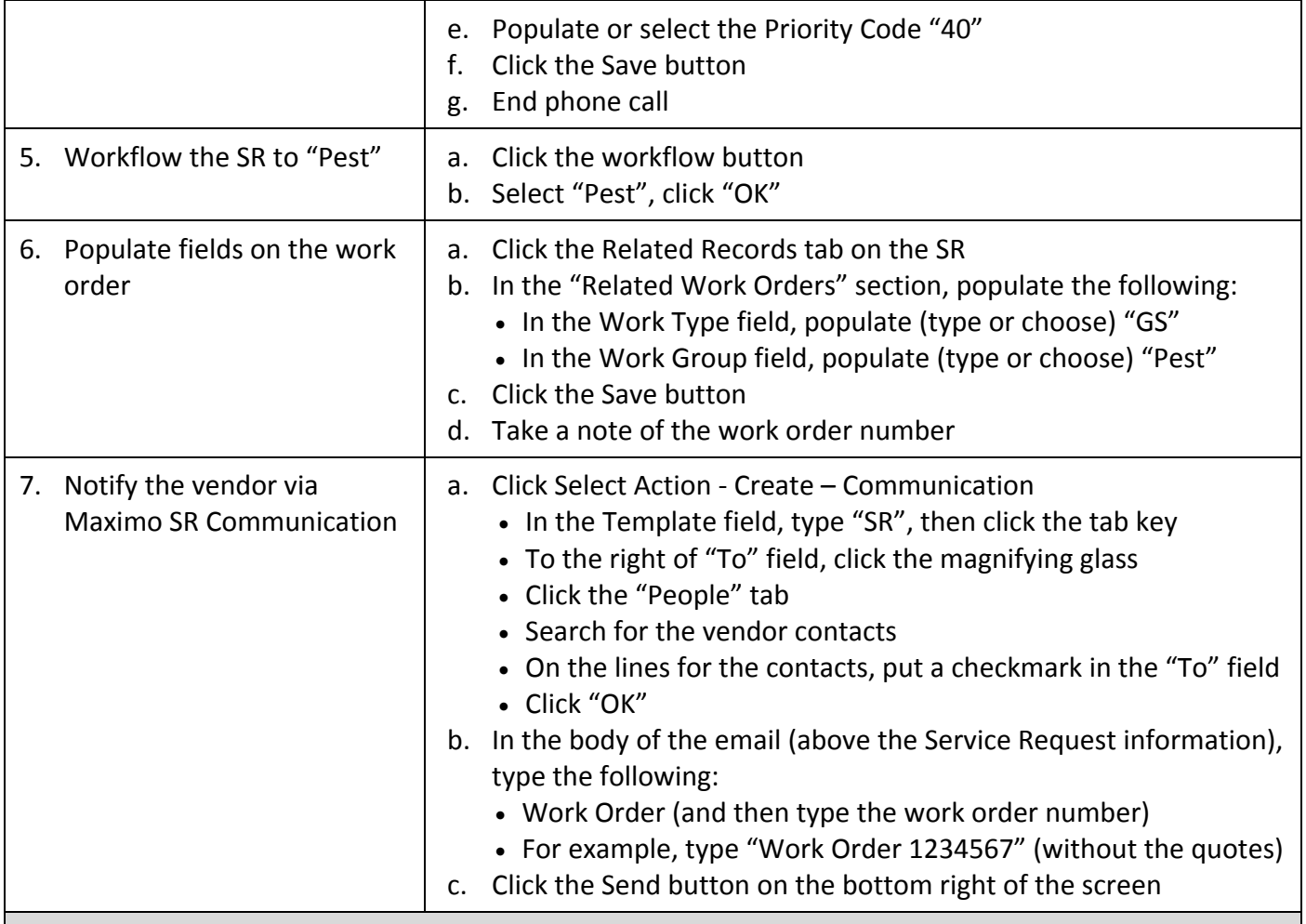

## **The Result Will Be:**

The vendor will have been notified of the pest‐related issue, and the Maximo work order is prepared to receive charges from the invoice.

## **Reference Information:**